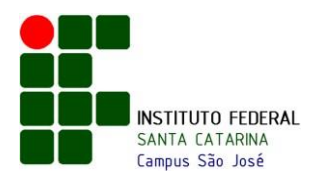

## **MINISTÉRIO DA EDUCAÇÃO**

SECRETARIA DE EDUCAÇÃO PROFISSIONAL E TECNOLÓGICA INSTITUTO FEDERAL DE EDUCAÇÃO, CIÊNCIA E TECNOLOGIA DE SANTA CATARINA REITORIA

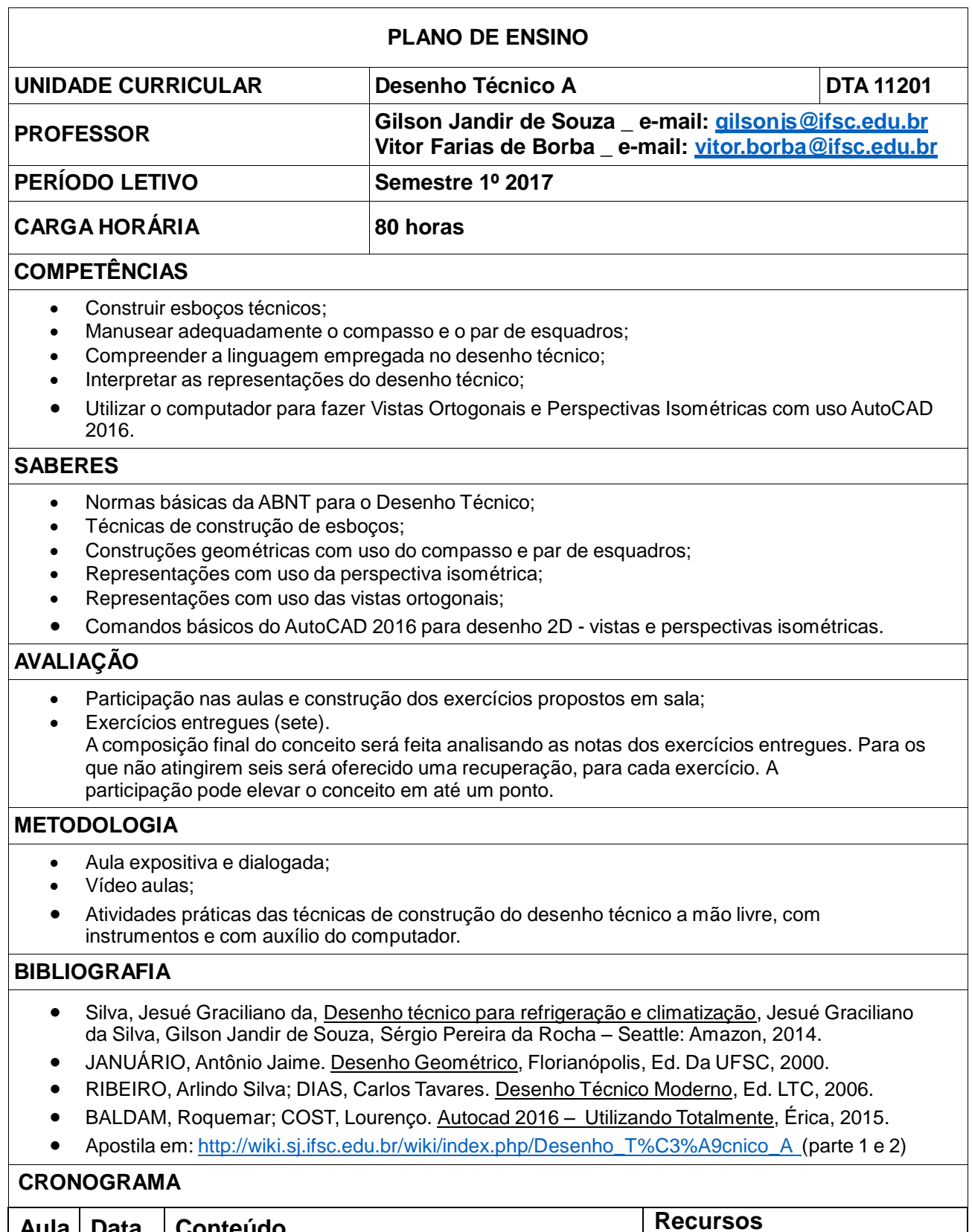

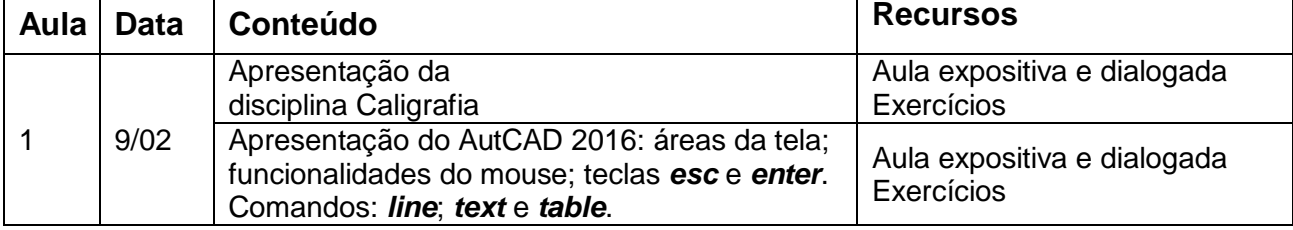

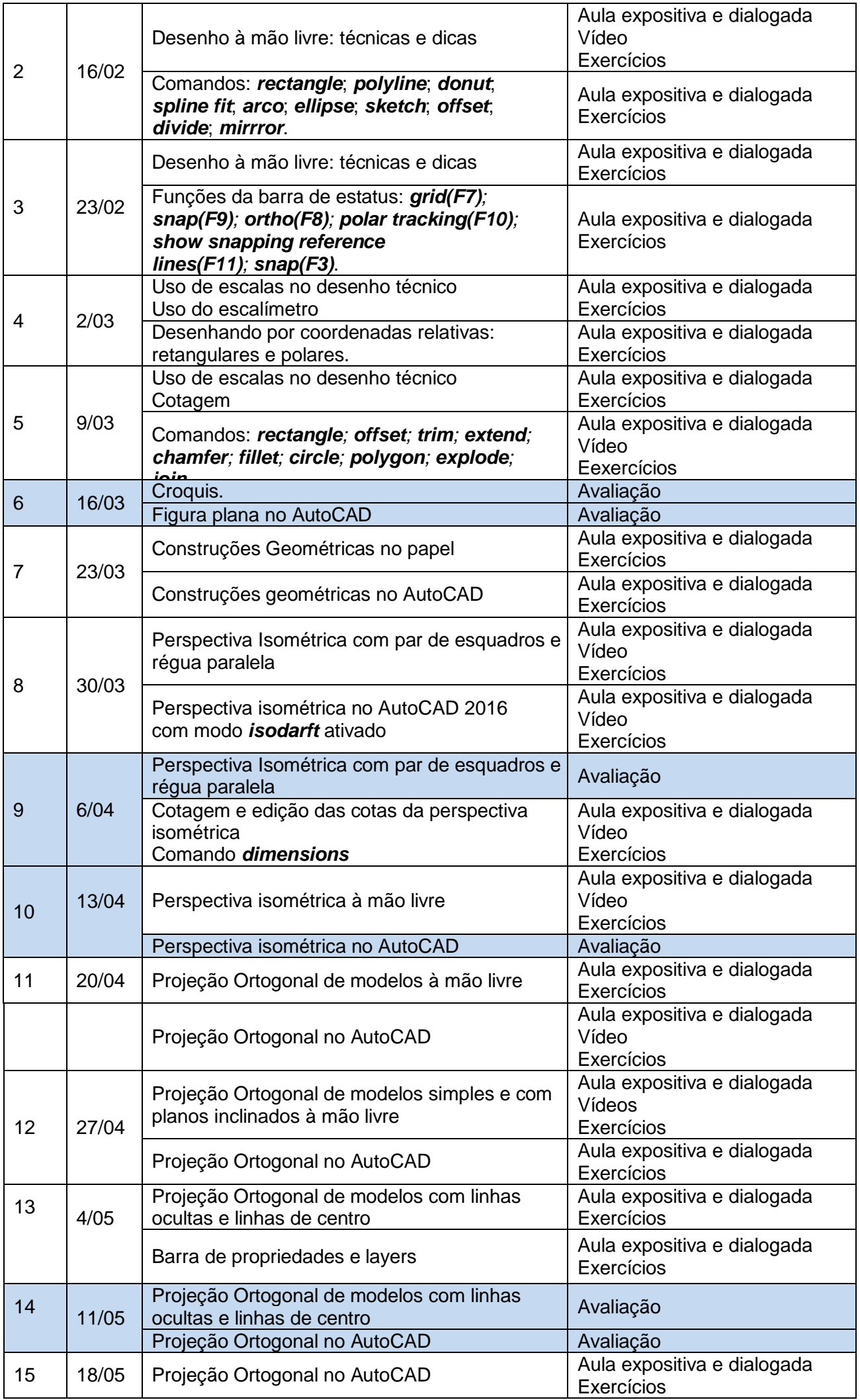

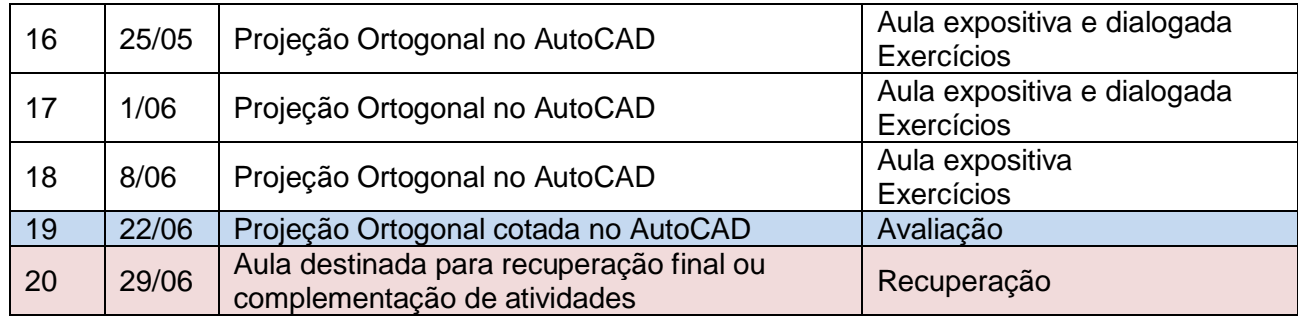

R.14 de Julho, 150 – Enseada dos Marinheiros Coqueiros - 88075-010 – Florianópolis/SC Fone: (48) 3271-1400 [www.ifsc.edu.br](http://www.ifsc.edu.br/)